https://www.100test.com/kao\_ti2020/643/2021\_2022\_windows7\_E8  $\_A3\_c100\_643926$ .htm windows vista

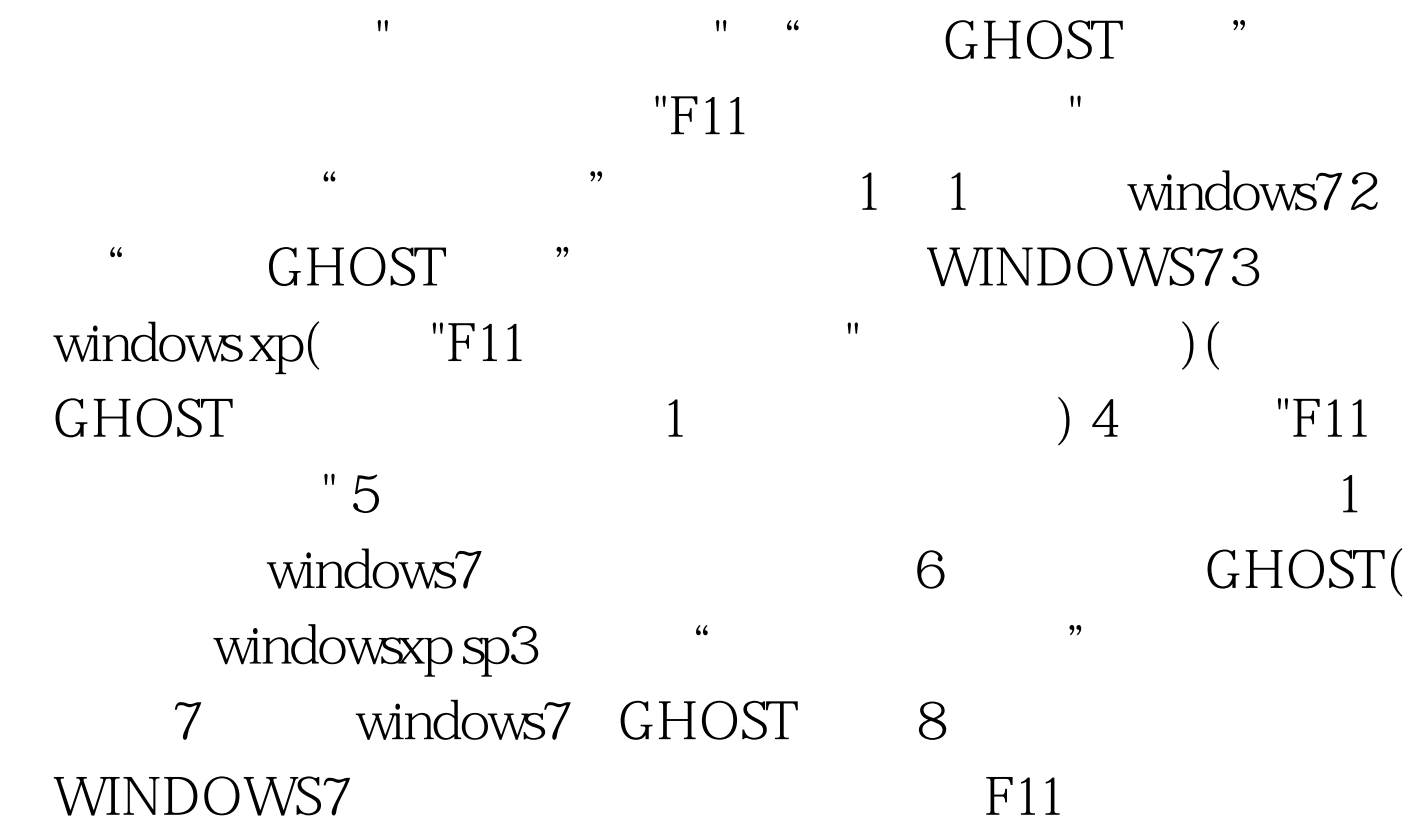

100Test www.100test.com